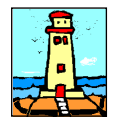

### Ultimo Aggiornamento: Versione 2019.1n del 25 Novembre 2019

#### Attenzione

A tutt'oggi il Consorzio ANCI (Associazione Nazionale Comuni Italiani) - IFEL (Istituto per la Finanza e l'Economia Locale), viste le difficoltà riscontrate nel recuperare i Dati aggiornati presso le Amministrazioni Locali, non è in grado di rilasciare alcuna Tabella relativa ai tributi locali IMU e TASI.

Per una corretta applicazione delle aliquote e delle detrazioni si consiglia di effettuare un puntuale riscontro presso l'Ufficio Tributi dei Comuni interessati o sul sito del Ministero delle Finanze - Dipartimento delle finanze - Sezione Fiscalità locale ( http://www1.finanze.gov.it/finanze2/dipartimentopolitichefiscali/fiscalitalocale/IUC\_newDF/sceltaregione.htm ).

#### **Oggetto**

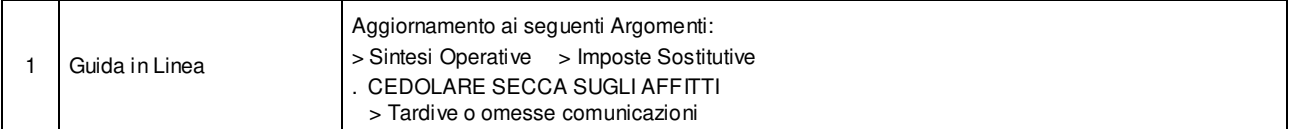

#### Operazioni da eseguire sugli Archivi

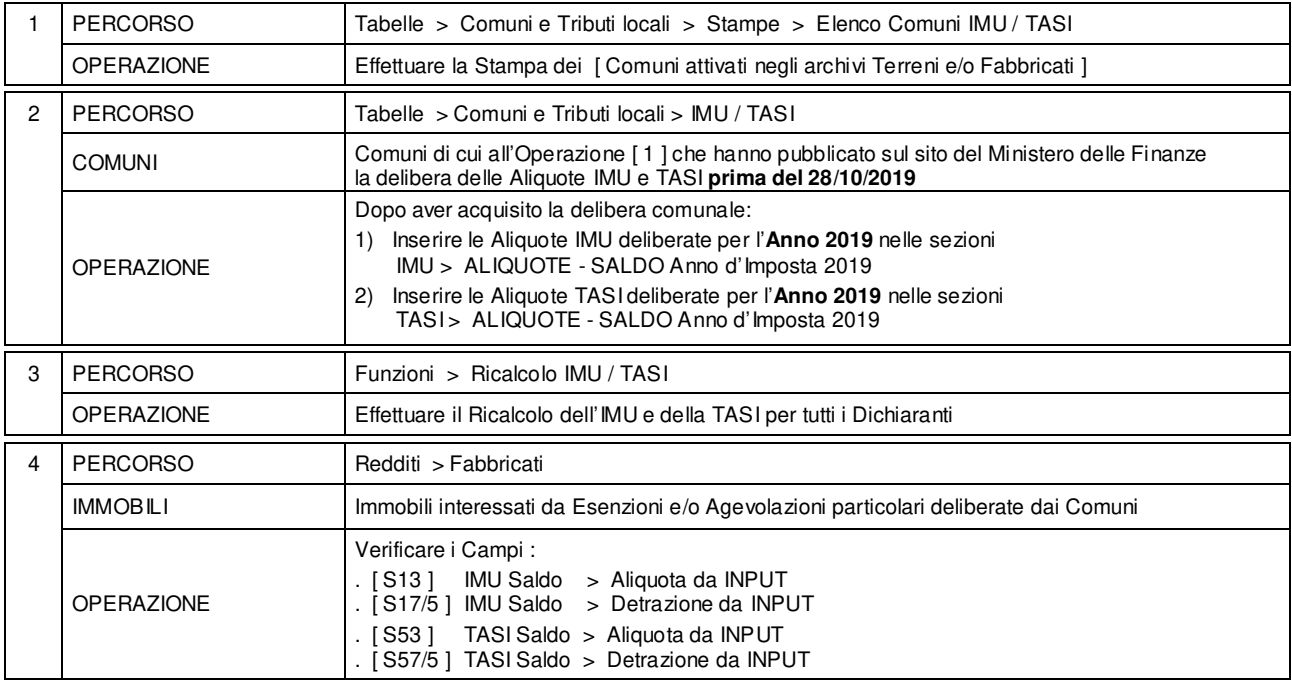

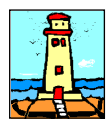

#### Ultimo Aggiornamento: Versione 2019.1n del 25 Novembre 2019 **Pagina 2.2** Pagina 2.2

#### Note Operative per l'Aggiornamento

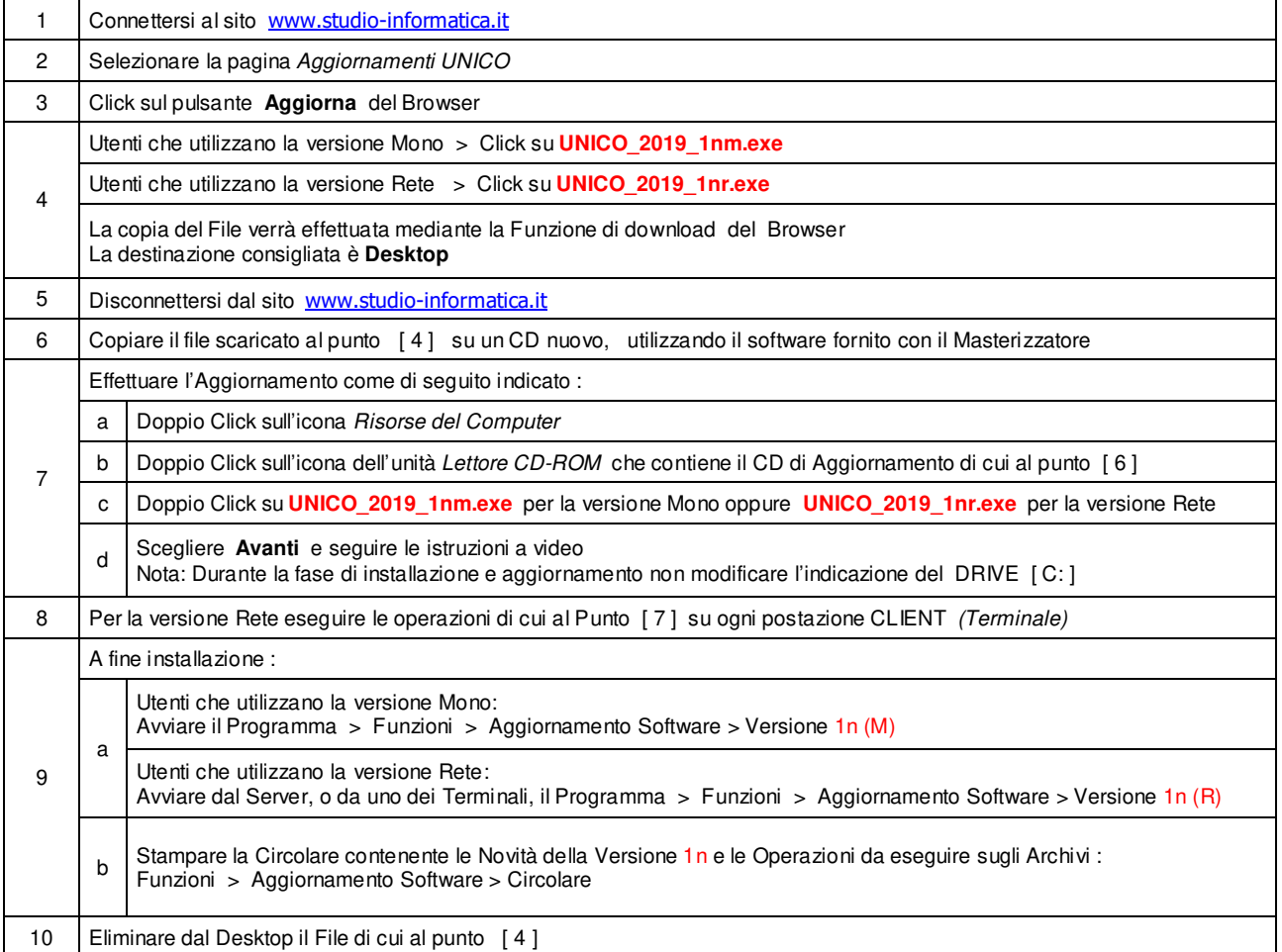

**Informativa art. 13 del Regolamento UE 2016/679** 

Ai sensi dell'art. 13 del Regolamento UE n. 2016/679, denominato GDPR (General Data Protection Regulation, vi informiamo che i vostri dati personali saranno trattati nel rispetto di quanto previsto dal GDPR e da ogni normativa applicabile. Il Titolare del trattamento dei dati è **Studio Informatica Sas**, Via XXIV Maggio n. 161/S \* 98122 MESSINA. Il Responsabile della protezione dei dati può essere contattato presso info@studio-informatica.it I dati trattati includono quelli anagrafici (nome, cognome, ragione sociale), residenza o domicilio, recapiti (telefono, mail, PEC), codice fiscale,<br>partia IVA e codice S all'invio eventuale di comunicazioni di natura commerciale/promozionale. I vostri dati sono raccolti e registrati in modo lecito e secondo correttezza, anche con l'ausilio di strumenti elettronici,<br>automatizzati e banche d nominati dal Titolare, a seconda dei casi, quali responsabili o incaricati: lavoratori dipendenti, autonomi e/o collaboratori a qualsivoglia titolo del Titolare; soggetti pubblici o privati, persone fisiche o giuridiche, di cui il Tiblare si avvalga per lo svolgimento delle attività strumentali al raggiungimento della finalità di cui sopra o a cui il Tiblare sia tenuto a comunicare i dati in forza di obblighi legali o<br>contratua diritti di cui agli artt. da 15 a 20 del GDPR. A titolo esemplificativo, con specifica richiesta all'indirizzo **info@studio-informatica.it** potrete ottenere conferma che sia in corso un trattamento di dati, ed in questo caso ottenere l'accesso a dati e informazioni relative al trattamento, nonché richiedere copia degli stessi; ottenere rettifica dei dati inesatti e l'integrazione di quelli incompleti; ottenere,<br>qualora sussista opporvi in qualsiasi momento al trattamento dei vostri dat effettuato per il perseguimento del legittimo interesse del Titolare scrivendo all'indirizzo info@studio-informatica.it. In caso di opposizione, i<br>dati non saranno la difesa di un diritto in sede giudiziaria. Vi informiamo altresì che potrete proporre reclamo al Garante per la Protezione dei Dati Personali qualora riteniate che siano stati violati i diritti di cui siete titolari, secondo le modalità indicate sul sito internet **www.garanteprivacy.it**.

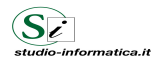

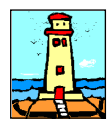

## Aggiornamento precedente: Versione 2019.1m del 20 Novembre 2019 **Pagina 1.1** Pagina 1.1

### **Oggetto**

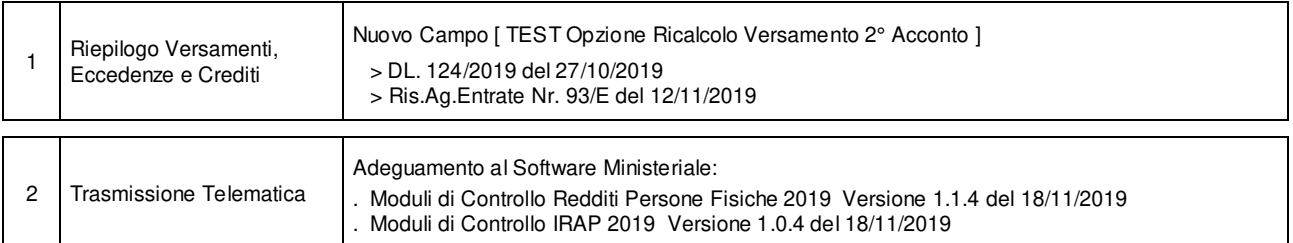

#### Operazioni da eseguire sugli Archivi

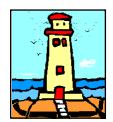

Aggiornamento precedente: Versione 2019.1l del 7 Ottobre 2019 **Pagina 1.1** Pagina 1.1

### **Oggetto**

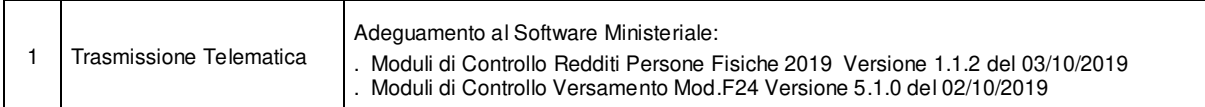

#### Operazioni da eseguire sugli Archivi

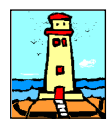

Aggiornamento precedente: Versione 2019.1k del 19 Settembre 2019 **Pagina 1.1** Pagina 1.1

#### **Oggetto**

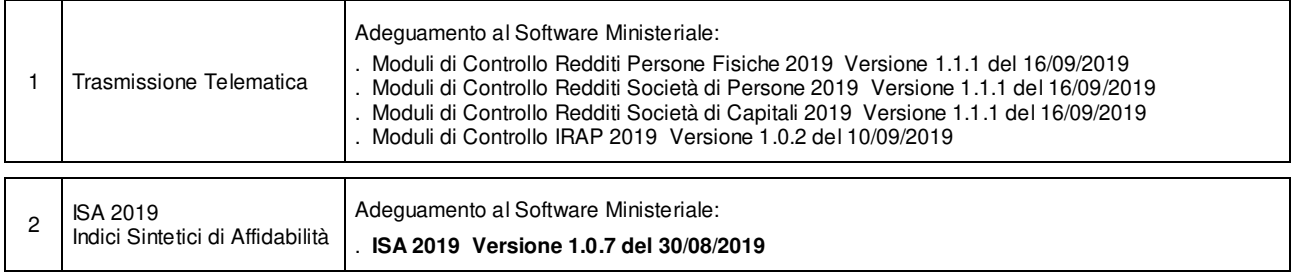

#### Operazioni da eseguire sugli Archivi

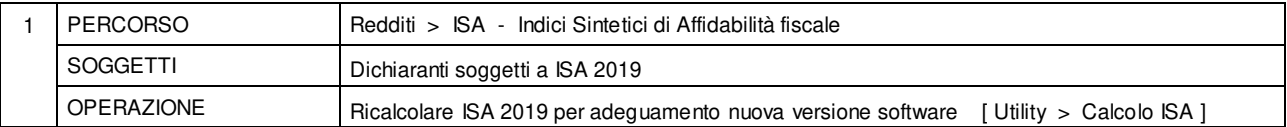

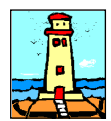

# Aggiornamento precedente: Versione 2019.1j del 6 Settembre 2019 **Pagina 1.1** Pagina 1.1

### **Oggetto**

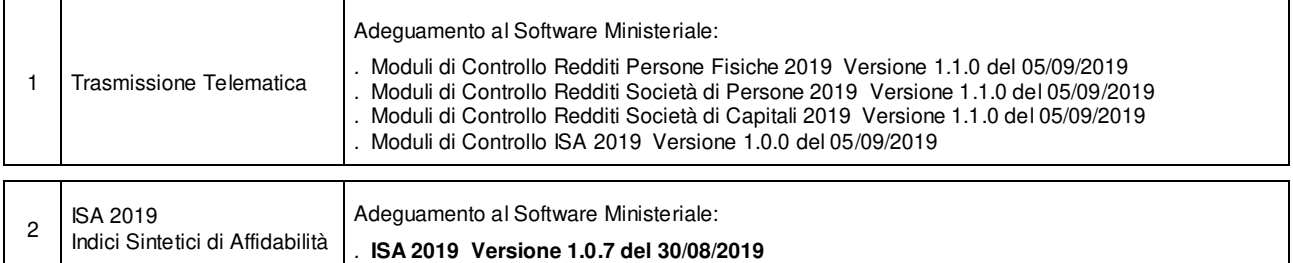

#### Operazioni da eseguire sugli Archivi

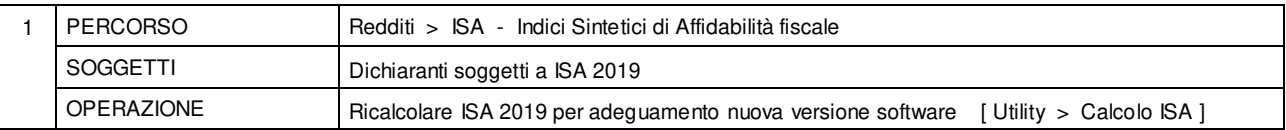

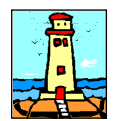

Aggiornamento precedente: Versione 2019.1i del 5 Agosto 2019 **Pagina 1.1** Pagina 1.1

### **Oggetto**

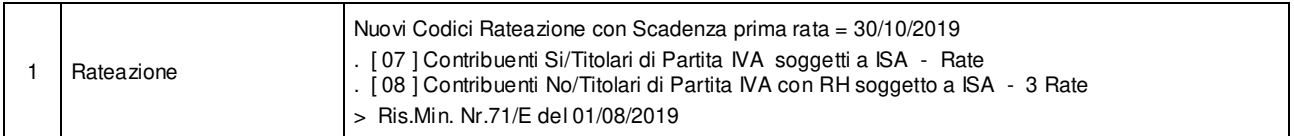

#### Operazioni da eseguire sugli Archivi

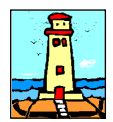

# Aggiornamento precedente: Versione 2019.1h del 31 Luglio 2019 **Pagina 1.1** Pagina 1.1

### **Oggetto**

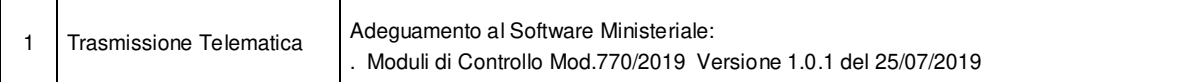

### Operazioni da eseguire sugli Archivi

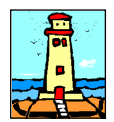

# Aggiornamento precedente: Versione 2019.1g del 22 Luglio 2019 **Pagina 1.1** Pagina 1.1

### **Oggetto**

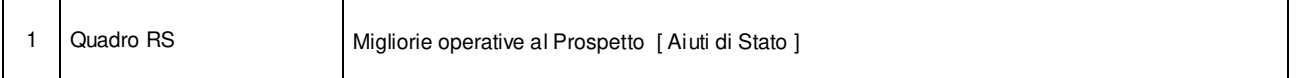

### Operazioni da eseguire sugli Archivi

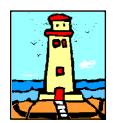

## Aggiornamento precedente: Versione 2019.1f del 8 Luglio 2019 **Pagina 1.1** Pagina 1.1

### **Oggetto**

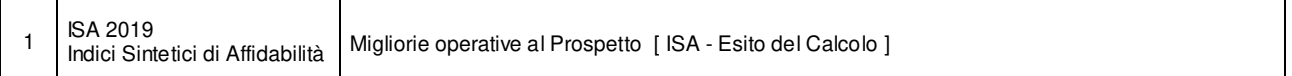

### Operazioni da eseguire sugli Archivi

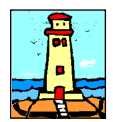

## Aggiornamento precedente: Versione 2019.1e del 4 Luglio 2019 **Pagina 1.1** Pagina 1.1

### **Oggetto**

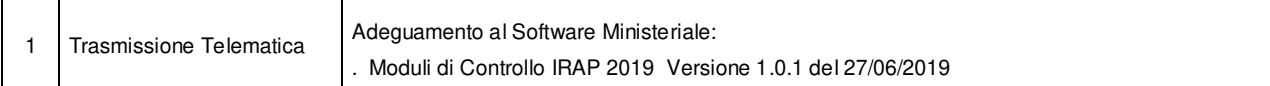

#### Operazioni da eseguire sugli Archivi

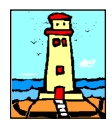

# Aggiornamento precedente: Versione 2019.1d del 2 Luglio 2019 **Pagina 1.1** Pagina 1.1

### **Oggetto**

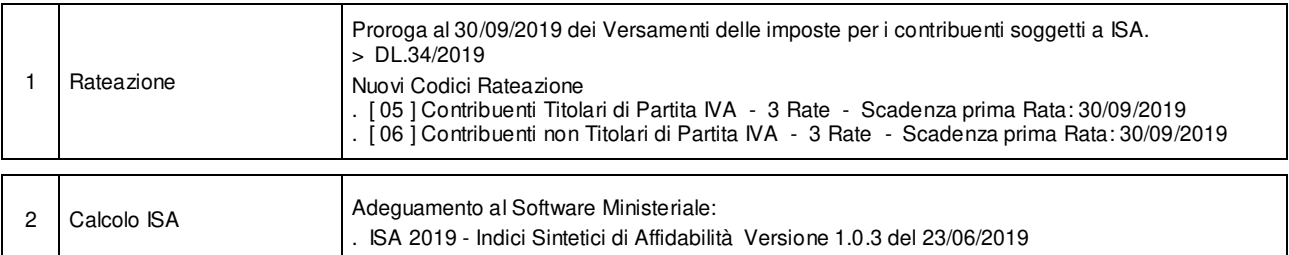

### Operazioni da eseguire sugli Archivi

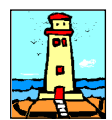

Aggiornamento precedente: Versione 2019.1c del 26 Giugno 2019 **Pagina 1.1** Pagina 1.1

### **Oggetto**

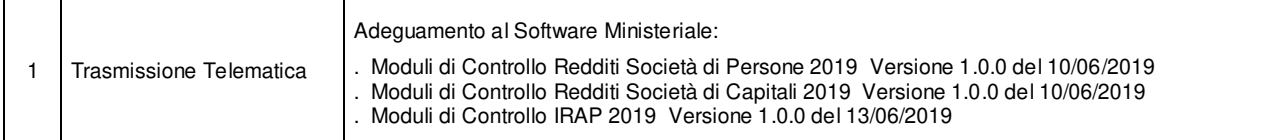

#### Operazioni da eseguire sugli Archivi

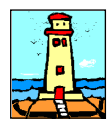

# Aggiornamento precedente: Versione 2019.1b del 21 Giugno 2019 **Pagina 1.1** Pagina 1.1

### **Oggetto**

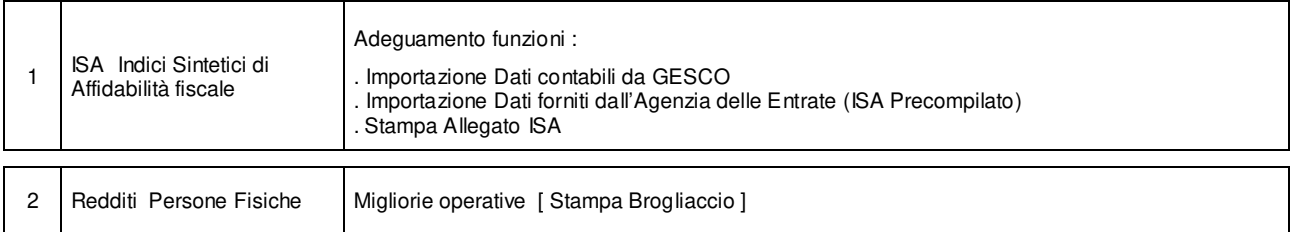

#### Operazioni da eseguire sugli Archivi

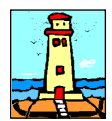

## Aggiornamento precedente: Versione 2019.1a del 17 Giugno 2019 **Pagina 1.1** Pagina 1.1

### **Oggetto**

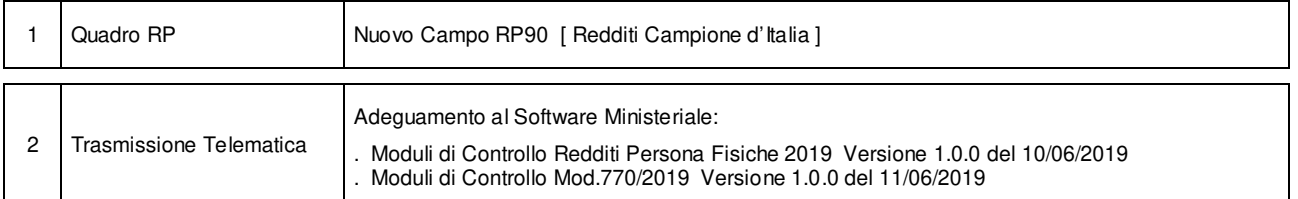

### Operazioni da eseguire sugli Archivi

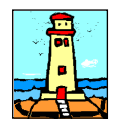

## CD Versione 1 Pagina 1.1

#### Importazione Dati da anno d'Imposta 2017 <Unico 2018> - Redditi

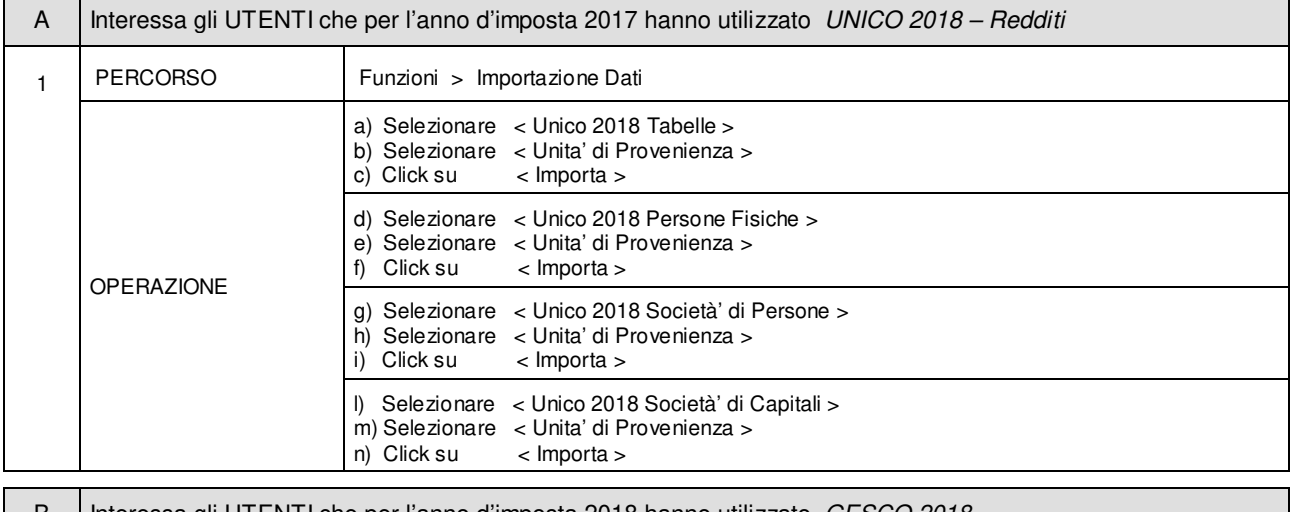

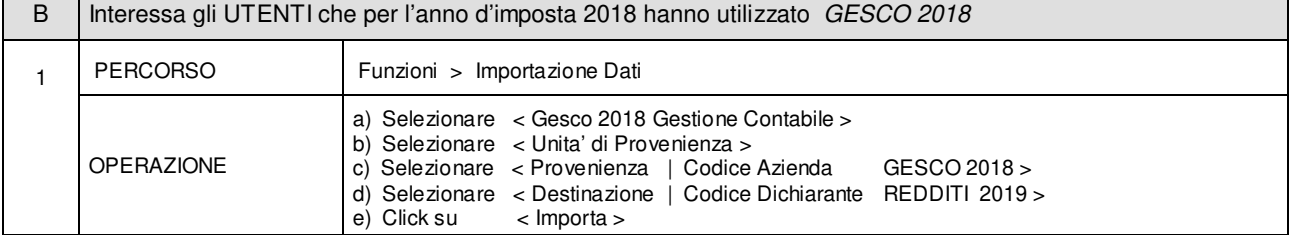

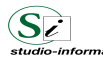

Supporto Tecnico : Da LUNEDI a VENERDI Ore 9 / 13 - 16 / 19 . Tel. 090 59473 . FAX 090 46485 Servizio Clienti 24 / 24 : info@studio-informatica.it

a.n

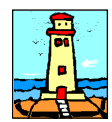

CD Versione 1 Pagina 1.1

#### Importazione Dati da anno d'Imposta 2017 <Unico 2018> - Mod.770 / 2019

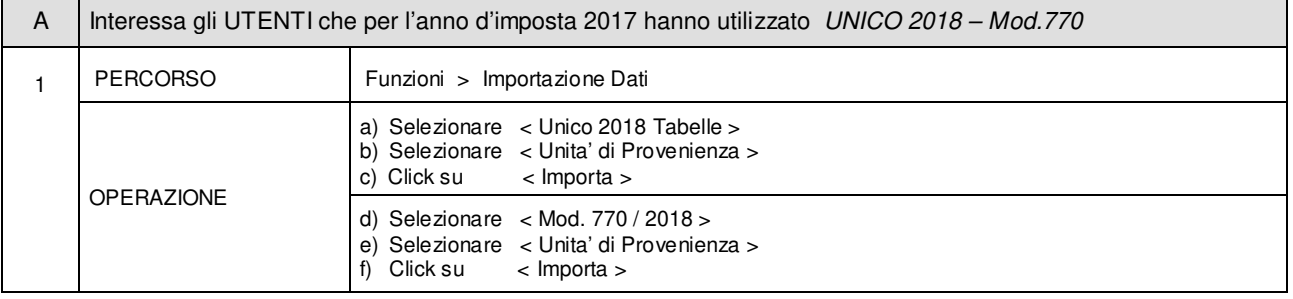

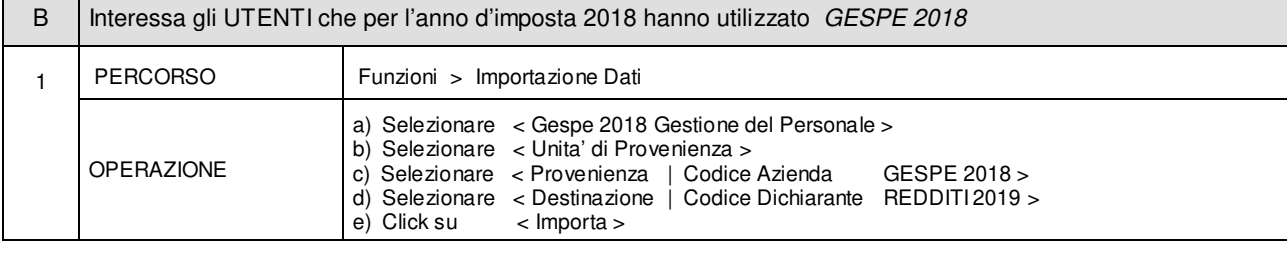

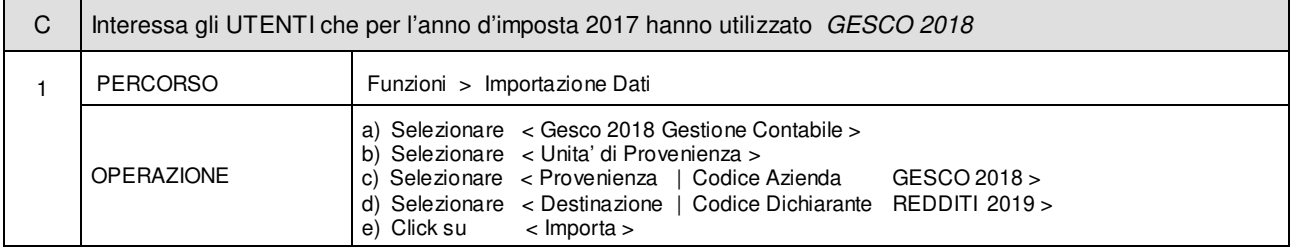

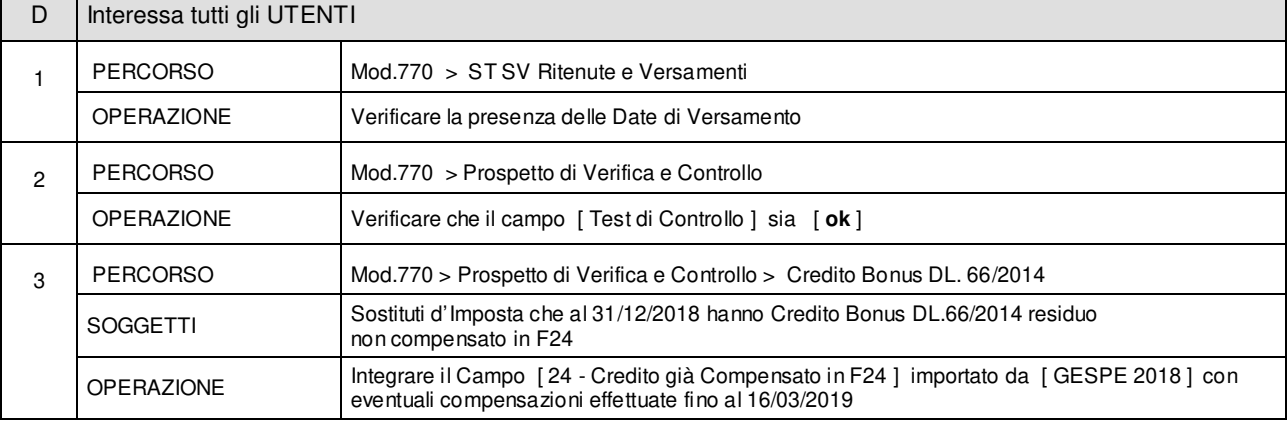

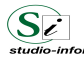

Supporto Tecnico : Da LUNEDI a VENERDI Ore 9 / 13 – 16 / 19 . Tel. 090 59473 . FAX 090 46485 Servizio Clienti 24 / 24 : info@studio-informatica.it

REDDITI\_2019\_5 06/2019

٠.